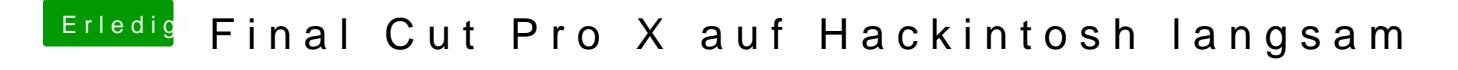

Beitrag von Hdbiker60 vom 24. Januar 2018, 10:40

Ist allgemein langsamer als auf dem alten iMac.

Die Intel-Grafik ist im BIOS deaktiviert.